# <span id="page-0-0"></span>Package 'OAIHarvester'

October 21, 2021

<span id="page-0-1"></span>Version 0.3-3 Title Harvest Metadata Using OAI-PMH Version 2.0 Description Harvest metadata using the Open Archives Initiative Protocol for Metadata Harvesting (OAI-PMH) version 2.0 (for more information, see <<https://www.openarchives.org/OAI/openarchivesprotocol.html>>). Imports utils, curl, xml2 License GPL-2 NeedsCompilation no Author Kurt Hornik [aut, cre] (<<https://orcid.org/0000-0003-4198-9911>>) Maintainer Kurt Hornik <Kurt.Hornik@R-project.org> Repository CRAN Date/Publication 2021-10-21 15:01:41 UTC

# R topics documented:

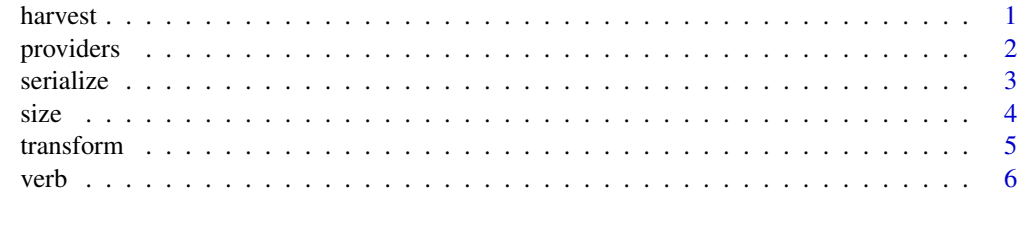

# **Index** [8](#page-7-0) **8**

harvest *OAI-PMH Harvester*

# Description

Harvest a repository using Open Archives Initiative Protocol for Metadata Harvesting (OAI-PMH) requests.

# <span id="page-1-0"></span>Usage

```
oaih_harvest(baseurl, prefix = "oai_dc",
            from = NULL, until = NULL, set = NULL,transform = TRUE)
```
# Arguments

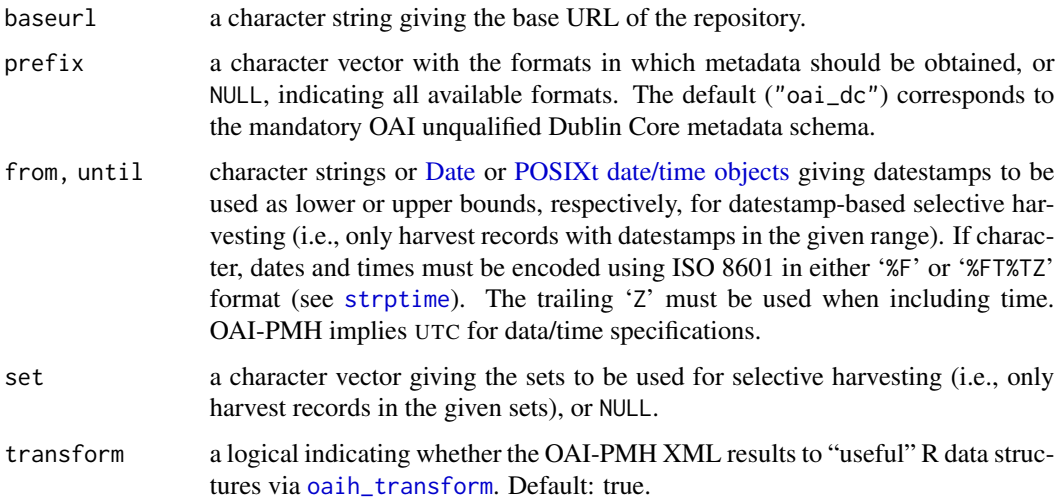

# Details

This is a high-level function for conveniently harvesting metadata from a repository, allowing specifying several metadata formats or sets. It also maps datestamps specified as R date or date/time objects to valid OAI-PMH datestamps according to the granularity of the repository.

# Value

If the OAI-PMH request was successful, the result of the request as XML or (default) transformed to "useful" R data structures.

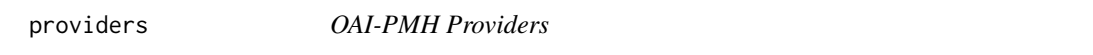

# Description

Names, base URLs and identifiers of registered and validated OAI conforming metadata providers.

# Usage

oaih\_providers()

#### <span id="page-2-0"></span>serialize 3

# Details

Information is extracted from <https://www.openarchives.org/Register/BrowseSites> (as the XML formatted list of base URLs of registered data providers from [https://www.openarchives.](https://www.openarchives.org/pmh/registry/ListFriends) [org/pmh/registry/ListFriends](https://www.openarchives.org/pmh/registry/ListFriends) does not provide repository names), and cached for the current R session.

# Value

A character data frame with variables name, baseurl and identifier providing the repository names, base URLs and OAI identifier (see [https://www.openarchives.org/OAI/2.0/guideline](https://www.openarchives.org/OAI/2.0/guidelines-oai-identifier.htm)s-oai-identifier. [htm](https://www.openarchives.org/OAI/2.0/guidelines-oai-identifier.htm)).

# serialize *Serialization for OAI-PMH Objects*

# Description

Functions to write a single OAI-PMH object to a file, and to restore it, and to perform the necessary conversions of XML objects to and from strings.

# Usage

```
oaih_read_RDS(file, ...)
oaih_save_RDS(x, ...)
oaih_str_to_xml(x)
oaih_xml_to_str(x)
```
#### Arguments

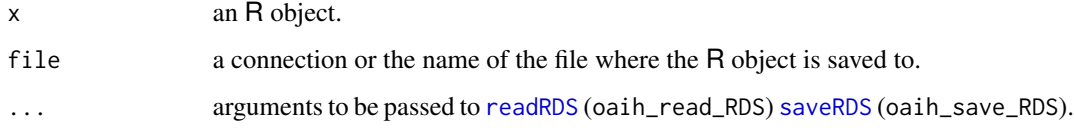

# Details

The OAI-PMH objects obtained by OAI-PMH requests (e.g., [oaih\\_list\\_records](#page-5-1)) and subsequent transformations ([oaih\\_transform](#page-4-1)) are made up of both character vectors and XML nodes from package **[xml2](https://CRAN.R-project.org/package=xml2)**, with the latter lists of external pointers. Thus, serialization does not work "out of the box", and in fact using refhooks in calls to readRDS or saveRDS does not work either (as one needs to (de)serialize a list of pointers, and not a single one). We thus provide helper functions to (recursively) (de)serialize the XML objects to/from strings, and to pre-process R objects before saving to a file and post-process after restoring from a file.

# Examples

```
tryCatch({
## Run inside tryCatch() so that checks fail gracefully if OAI-PMH
## requests time out or fail otherwise.
baseurl <- "https://epub.wu.ac.at/cgi/oai2"
x <- oaih_identify(baseurl)
## Now 'x' is a list of character vectors and XML nodes:
x
## To save to a file and restore:
f <- tempfile()
oaih_save_RDS(x, file = f)
y <- oaih_read_RDS(f)
all.equal(x, y)
## Equivalently, we can directly pre-process before saving and
## post-process after restoring:
saveRDS(oaih_xml_to_str(x), f)
z <- oaih_str_to_xml(readRDS(f))
all.equal(y, z)
##
}, error = identity)
```
# size *OAI-PMH Repository Size*

# Description

Determine the number of items available for (selective) harvesting in an OAI repository.

# Usage

oaih\_size(baseurl, from = NULL, until = NULL, set = NULL)

# Arguments

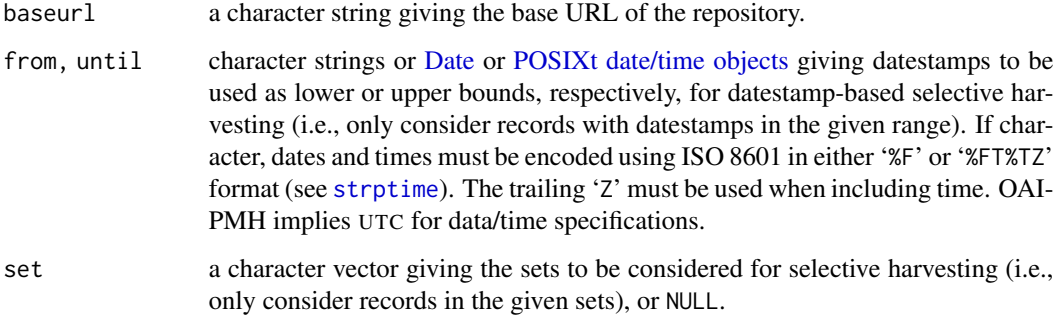

4 size and the state of the state of the state of the state of the state of the state of the state of the state of the state of the state of the state of the state of the state of the state of the state of the state of the

<span id="page-3-0"></span>

#### <span id="page-4-0"></span>transform 5

# Details

Determining the number of items without actually harvesting these is only possible if the repository's flow control mechanism provides resumptionToken elements with completeListSize attributes (see <https://www.openarchives.org/OAI/openarchivesprotocol.html>), or flow control is not applied when listing identifiers in the selected range.

# Value

A numeric giving the number of items available for (selective) harvesting, or NA\_real\_ if the number could not be determined without harvesting.

# Examples

```
tryCatch({
## Run inside tryCatch() so that checks fail gracefully if OAI-PMH
## requests time out or fail otherwise.
oaih_size("https://www.jstatsoft.org/oai")
##
}, error = identity)
```
transform *Transform OAI-PMH XML Results*

#### <span id="page-4-1"></span>Description

Transform OAI-PMH XML results to "useful" R data structures (lists of character vectors or XML nodes) for further processing or analysis.

# Usage

oaih\_transform(x)

#### Arguments

x an XML node, or a list of character vectors or XML nodes.

# Details

In a "list context", i.e., if x conceptually contains information on several cases, transformation gives a "list matrix" (a list of character vector or XML node observations with a dim attribute) providing a rectangular case by variables data layout; otherwise, a list of variables. See the vignette for details.

#### Value

A list of character vectors or XML nodes, arranged as a matrix in the "list context".

# Examples

```
tryCatch({
## Run inside tryCatch() so that checks fail gracefully if OAI-PMH
## requests time out or fail otherwise.
baseurl <- "https://epub.wu.ac.at/cgi/oai2"
## Get a single record to save bandwidth.
x <- oaih_get_record(baseurl,
                     "oai:epub.wu-wien.ac.at:852",
                     transform = FALSE)
## The result of the request is a single OAI-PMH XML <record> node:
x
## Transform this (turning identifier, datestamp and setSpec into
## character data):
x \leq -\alphaaih_transform(x)x
## This has its metadata in the default Dublin Core form, encoded in
## XML. Transform these to character data:
oaih_transform(x$metadata)
##
}, error = identity)
```
# verb *OAI-PMH Verb Functions*

#### <span id="page-5-1"></span>Description

Perform Open Archives Initiative Protocol for Metadata Harvesting (OAI-PMH) requests for harvesting repositories.

# Usage

```
oaih_get_record(baseurl, identifier, prefix = "oai_dc",
                transform = TRUE)
oaih_identify(baseurl, transform = TRUE)
oaih_list_identifiers(baseurl, prefix = "oai_dc", from = NULL,
                      until = NULL, set = NULL, transform = TRUE)oaih_list_metadata_formats(baseurl, identifier = NULL,
                           transform = TRUE)
oaih_list_records(baseurl, prefix = "oai_dc", from = NULL,
                  until = NULL, set = NULL, transform = TRUE)oaih_list_sets(baseurl, transform = TRUE)
```
#### Arguments

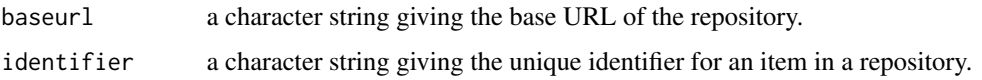

<span id="page-5-0"></span>6 verb voor de stel van de stel van de stel van de van de van de van de van de van de van de van de van de van

<span id="page-6-0"></span>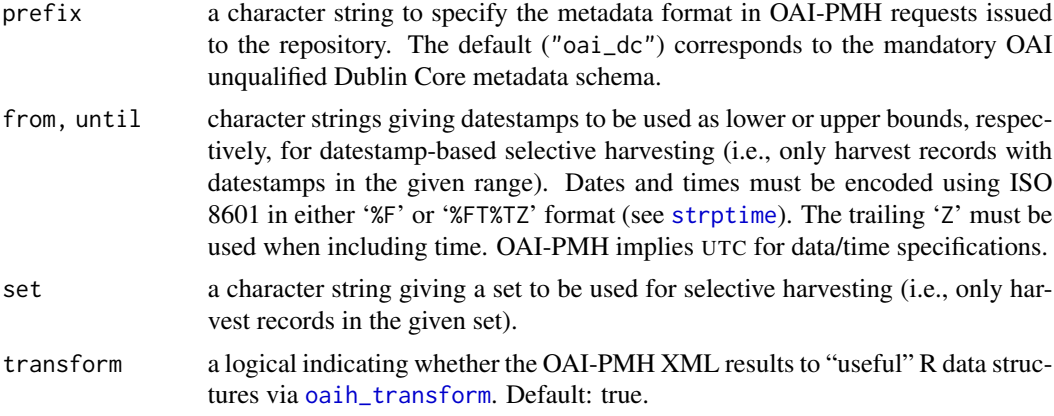

# Value

If the OAI-PMH request was successful, the result of the request as XML or (default) transformed to "useful" R data structures.

#### Examples

```
tryCatch({
## Run inside tryCatch() so that checks fail gracefully if OAI-PMH
## requests time out or fail otherwise.
##
## Harvest ePubWU metadata.
baseurl <- "https://epub.wu.ac.at/cgi/oai2"
## Identify.
oaih_identify(baseurl)
## List metadata formats.
oaih_list_metadata_formats(baseurl)
## List sets.
sets <- oaih_list_sets(baseurl)
sets
## List records in the 'theses' set.
spec <- unlist(sets[sets[, "setName"] == "Type = Thesis", "setSpec"])
x <- oaih_list_records(baseurl, set = spec)
## Drop deleted records and extract the metadata.
m <- x[, "metadata"]
m <- oaih_transform(m[lengths(m) > 0L])
## Find the most frequent keywords.
sep <- "[[:space:]]*/[[:space:]]*"
keywords <- unlist(strsplit(unlist(m[, "subject"]), sep))
head(sort(table(keywords), decreasing = TRUE))
##
}, error = identity)
```
# <span id="page-7-0"></span>Index

```
Date, 2, 4
```
harvest, [1](#page-0-0)

```
oaih_get_record (verb), 6
oaih_harvest (harvest), 1
oaih_identify (verb), 6
oaih_list_identifiers (verb), 6
oaih_list_metadata_formats (verb), 6
oaih_list_records, 3
oaih_list_records (verb), 6
oaih_list_sets (verb), 6
oaih_providers (providers), 2
oaih_read_RDS (serialize), 3
oaih_save_RDS (serialize), 3
oaih_size (size), 4
oaih_str_to_xml (serialize), 3
oaih_transform, 2, 3, 7
oaih_transform (transform), 5
oaih_xml_to_str (serialize), 3
POSIXt date/time objects, 2, 4
```

```
providers, 2
```

```
readRDS, 3
```

```
saveRDS, 3
serialize, 3
size, 4
strptime, 2, 4, 7
```

```
transform, 5
```
verb, [6](#page-5-0)